## <<Dreamweaver

<<Dreamweaver
>>

- 13 ISBN 9787900638243
- 10 ISBN 7900638245

出版时间:2002-4

 $1 \t (2002 \t 1 \t 1)$ 

页数:250

PDF

更多资源请访问:http://www.tushu007.com

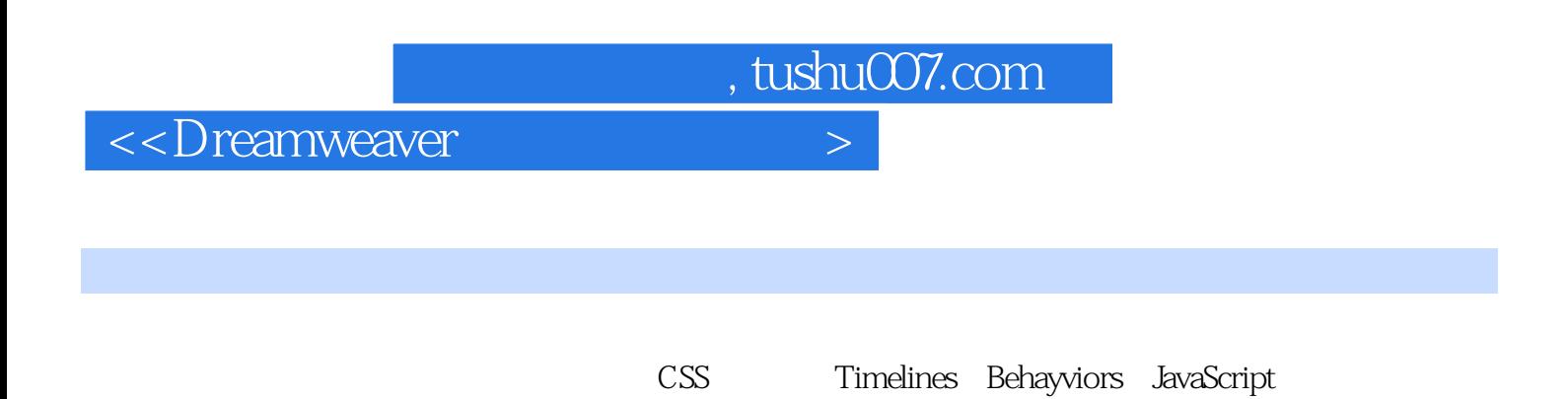

## $\langle$  <Dreamweaver  $>$

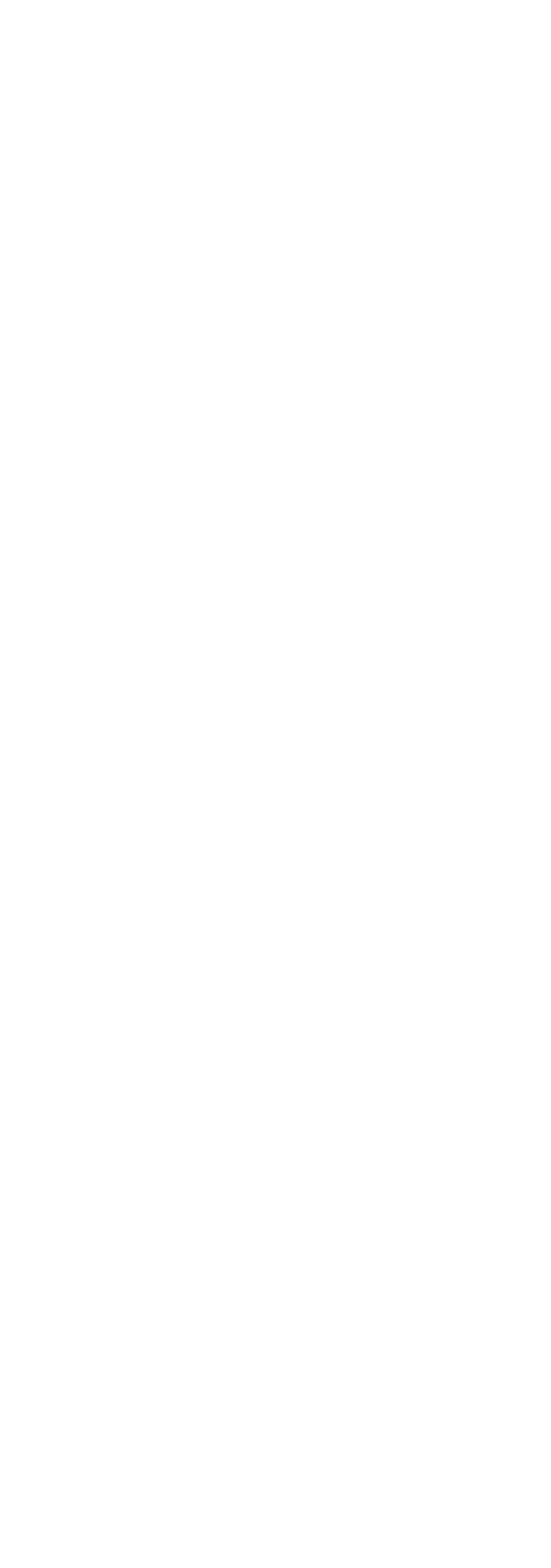

## <<Dreamweaver

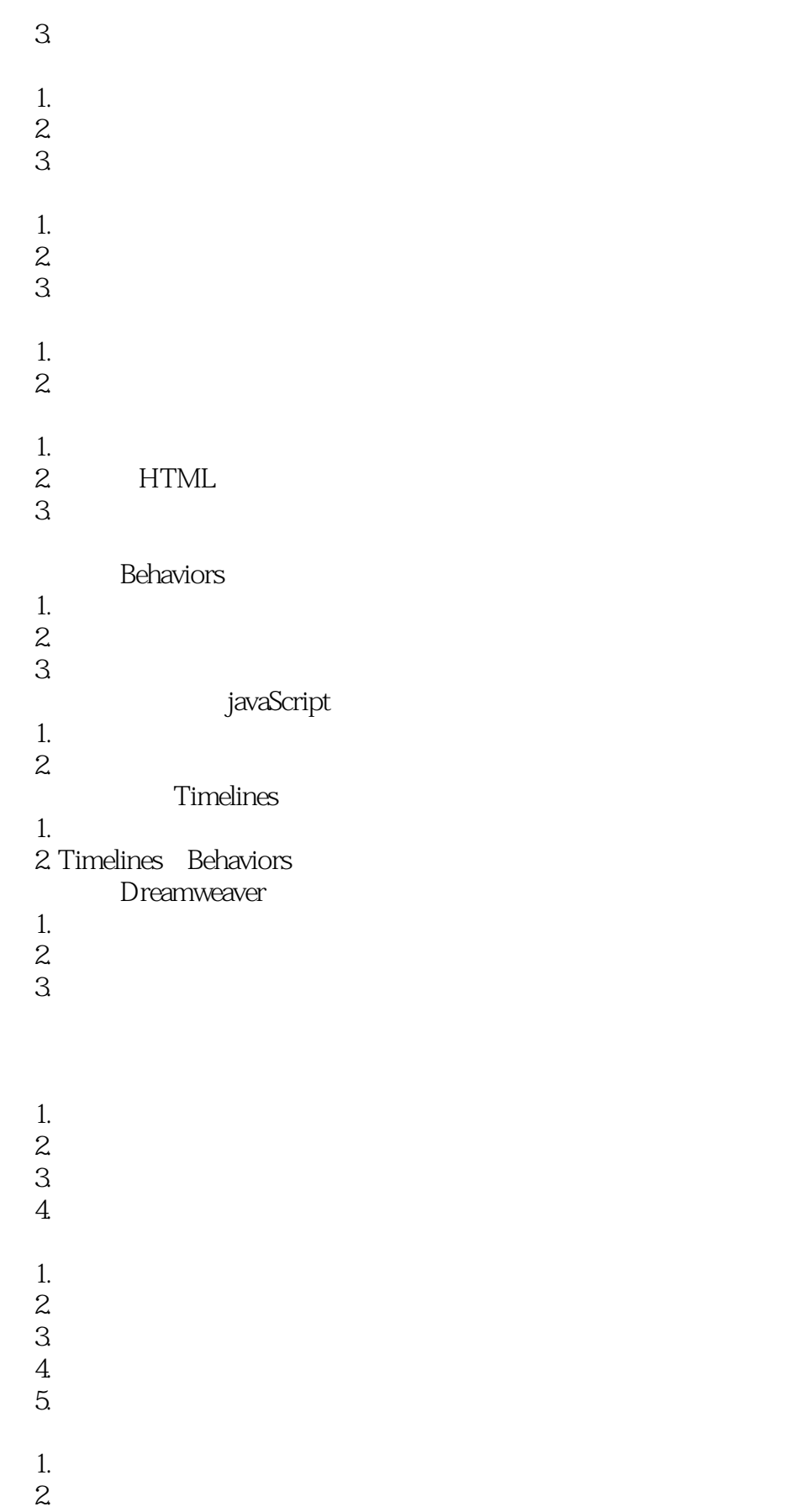

<<Dreamweaver

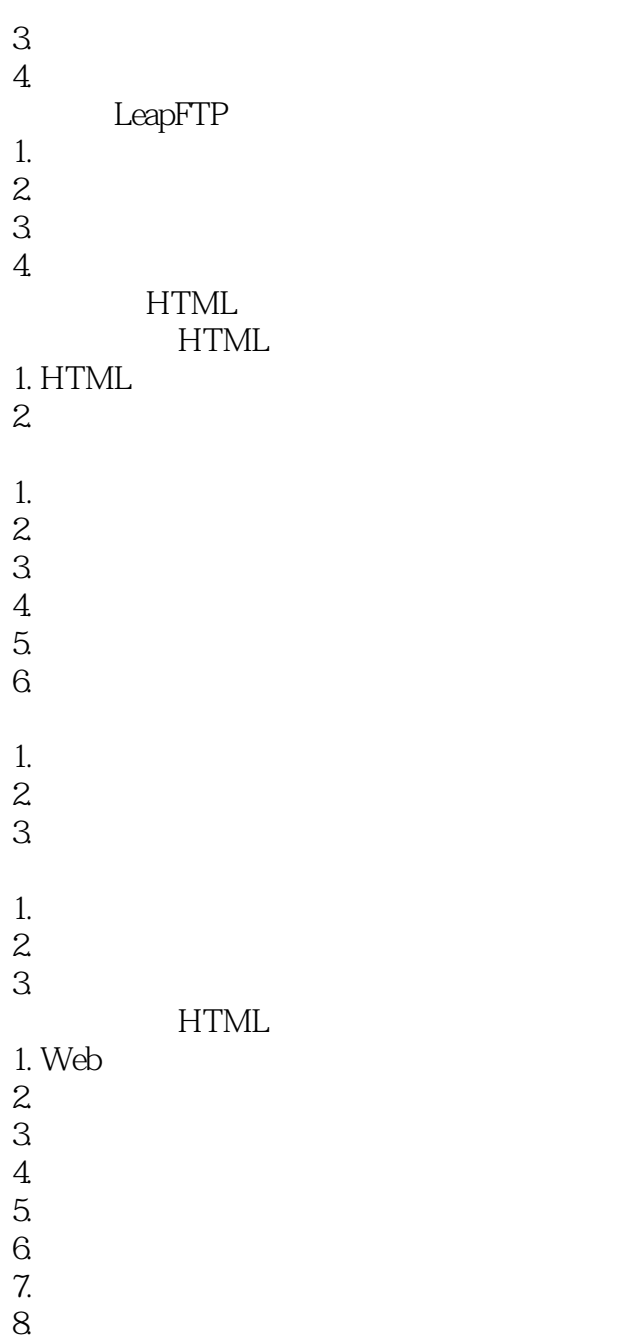

<<Dreamweaver

本站所提供下载的PDF图书仅提供预览和简介,请支持正版图书。

更多资源请访问:http://www.tushu007.com